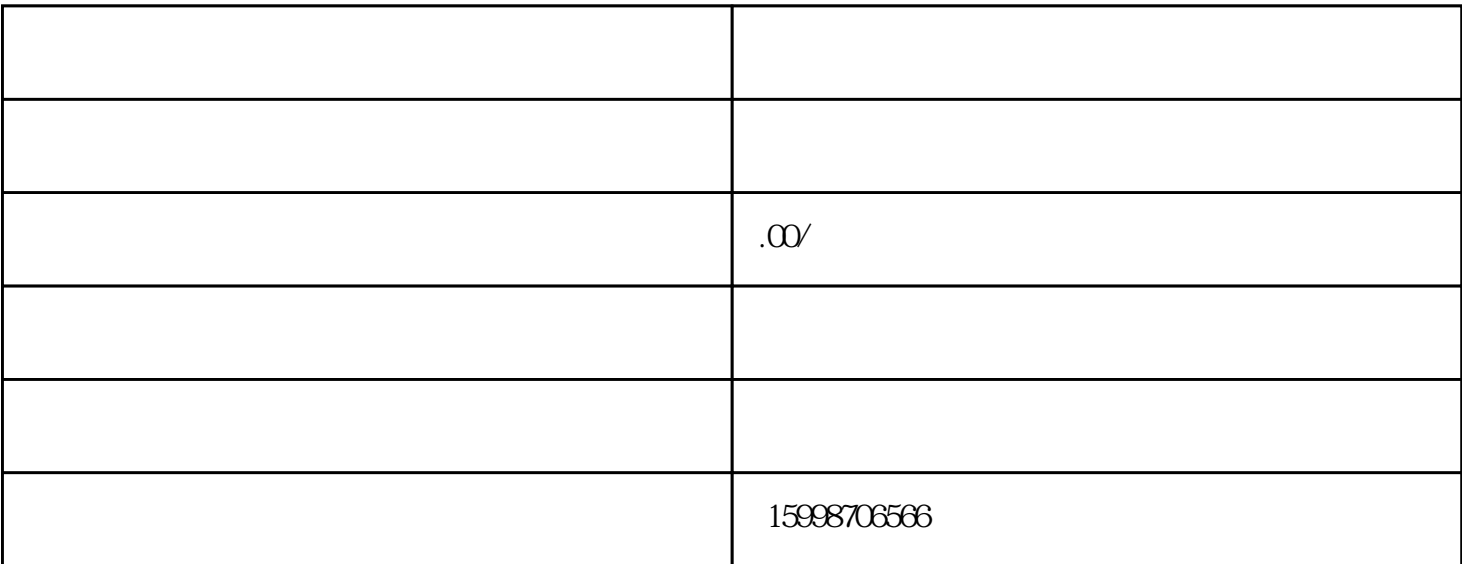

 $\mathcal{R} = \mathcal{R}$ 

 $2 \quad 3 \quad 4$  $5 \t\t\t [2]$ 

普通/低噪音发电机具体规格有:30KW、50KW、75KW、90KW、120KW、200KW、250KW、300KW、4 00KW 500KW 600KW 800KW 1100KW

 $\ddot{\hspace{1.1cm}}$ ;

 $\mathcal{A}^{\text{max}}(\mathcal{A})=\mathcal{A}^{\text{max}}(\mathcal{A})$ 

 $\lambda$  $\mathcal{R}(\mathcal{A})$  . And the contract density of the contract density of the contract density of the contract of the contract of the contract of the contract of the contract of the contract of the contract of the contract of

 $\mathcal{A}$ 

 $\boldsymbol{a}$  $\overline{\phantom{a}}$